# DISCUSSION OF A NEW METHOD FOR MAPPING IONOSPHERIC CHARACTERISTICS

# L. Bossy\* and K. Rawer\*\*

*~1nstitut d'Aéronomie Spatiale, 8-1180 Bruxelles, Belgium \*Albert Ludwigs- Universität, D-7800 Freiburg, F.R.G.*

## ABSTRACT

For synthesizing ionospheric maps, it is proposed to use the method of "empirical orthogonal functions" instead of the inversion of the analysis schedule. For interpolating between grid points splining is not the only way. In particular, longitudinal interpolation by a low order Fourier development of the different eigenvectors components appears to be advantageous. Compared with the present synthesis method,important economies in storage capacity and computing time can be achieved.

#### INTRODUCTION

In 1967, CCIR /1/ adopted <sup>a</sup> station-based numerical mapping system using <sup>a</sup> combination of Fourier- and Legendre-analysis (Jones & Gallet, /2/) and <sup>a</sup> special latitude coordinate called "MODIP" (Rawer, /3/). Data analysis is executed in two steps: first Fourier-analysis station by station of the observed (monthly averaged) diurnal variation; the second step is <sup>a</sup> world-wide representation of each Fourier coefficient. For synthesis, i.e. in prediction applications, the diurnal variation at an arbitrary position is built-up by the interpolated Fourier-coefficients and this is, of course, also done at the positions of the original stations. This means that basically the same algorithm is used both for analysis and synthesis.

The CCIR-system has two major drawbacks /4/: one is the fact that large areas of the globe, in particular the oceans, have no stations. This is circumvented by an ingenious but criticizable procedure: to fill the gap, data of coastal stations are used once again at a position in the ocean obtained by "suitably shifting" it away from its original position. It was found (CCIR, /1/) that it is best achieved along the Modip coordinate /3/. Another difficulty is due to geophysical facts: the prevailing ionization processes differ over most of the Earth's surface from those over the polar cap. The reason is that there the magnetic fieldlines are open, so that corpuscles can easily arrive from the tail of the magnetosphere.

These difficulties and the analysis method will not be discussed further in the present paper. We will at present consider another method for synthesizing than the inversion of the analysis schedule used. From the analysis, we can start with <sup>a</sup> global pattern given by <sup>a</sup> set of input data at locations regularly spaced in longitude and latitude. For convenience we use <sup>a</sup> prediction map of CCIR to this end.

We apply a synthesis schedule making use of "empirical orthogonal functions". This method was invented by Pearson /5/ and was first applied in ionospheric analysis by Dvinskikh /6/. From the original (rectangular) data matrix, one constructs <sup>a</sup> square matrix, and determines its eigenvalues and eigenvectors. The approximation is then achieved using eigenvalues in order of decreasing magnitude and their corresponding eigenvectors.

<sup>\*</sup> also Université Catholique de Louvain, 8-1348 Louvain-la-Neuve, Belgium.

#### THE METHOD

A woridmap of foF2 (Figure 1) created by <sup>a</sup> rectangular matrix C of <sup>n</sup> rows and <sup>m</sup> columns; in our example m~24 (longitude) and n~6O (latitude) is used. The rows as well as the columns are independent real vectors; therefore the rank of the matrix is min(m,n). The rows are vectors in an  $R_n$  space and the columns are vectors in an  $R_m$  space; both spaces are dual. For the presentation of the method, we will admit that m<n.

The first step is to construct an  $m^*m$  matrix  $D$  by<br> $D = C C'$  (indicates the transpose) (1)

By its construction, D is symmetrical and positive definite; therefore all the eigenvalues of D are real and positive.

Next, we use classical methods to compute the principal components of D by: exc, we use clussical mechods to compute the principal components of  $D$  and forming an m\*m diagonal  $\frac{1}{2}$  by introducing those eigenvalues in descending order of magnitude along the diagonal;

b) second, solving the matrix equation<br> $D U = U \Lambda$ 

DU-UA (2) where U is an orthonormal matrix with the eigenvectors e notive in the control of the control of the original components of D.

 $\frac{1}{100}$  are the product of U and a new m\*n matrix V such that:

as the product of  $C = UV$  where  $V = U'C$  (3)<br>The matrix V (Table 2 shows- V') is formed of m row's v<sub>i</sub> which are orthogonal<br>n-vectors with decreasing norms In fact, the square of the norm of each vector. Y  $n_{\rm e}$  squal to the corresponding eigenvalue (because  $V = \lambda$ ). As can be seen from  $\mathbf{F}_{\mathbf{a}}$  is the corresponding eigenvalue (because  $\mathbf{F}_{\mathbf{a}}$ ). As can be seen from  $\mathbf{F}_{\mathbf{a}}$  is the seen from  $\mathbf{F}_{\mathbf{a}}$  is the set of the vector components decrease rather fast Table 2 the absolute values of the vector components decrease rather fast.

 $\mathbb{R}^n$  when, as in our applications, the magnitude of the eigenvalues of the eigenvalues rapidly, the eigenvalue of the eigenvalues  $\mathbb{R}^n$ , the eigenvalue of the eigenvalues of the eigenvalues of the eigenvalues o this way of factorizing <sup>C</sup> is very efficient because of a property described below.

We now call

$$
C_k = U_k V_k
$$
 with  $U_k = |e_1, e_2, ..., e_k, 0, ..., 0|$   
and  $V_k = \begin{vmatrix} v_1 \\ v_2 \\ \vdots \\ v_k \\ 0 \end{vmatrix}$  (4)  
to of G

the trace of the matrix  $AA'$  b) this trace is an invariant which hecomes the sum the signal of the matrix  $\frac{1}{2}$  the matrix  $\frac{1}{2}$  the sum invariant  $\frac{1}{2}$  the first  $\frac{1}{2}$  the sum invariant  $\frac{1}{2}$  the sum invariant  $\frac{1}{2}$  the first  $\frac{1}{2}$  $\epsilon$  the eigenvalues disappear in the trace as a consequence of the orthonorality of the eigenvectors it follows that the elements of  $f - f_u$ , which are the residuals efter the kth iteration of  $\int$  - are such that the sum of their squares is equal to  $\lambda$ ,  $\lambda$ ,  $\lambda$ ,  $\lambda$ , the sum of the signary alues of  $\beta$ , between k+1 and m. Therefore,  $\frac{1}{100}$ , the sum of the eigenvalues of the eigenvalues of the sum of  $\frac{1}{100}$  between  $\frac{1}{100}$  and  $\frac{1}{100}$  $t_{\rm{max}}$  is statistical variance of the residual variance of  $t_{\rm{max}}$  and  $t_{\rm{max}}$  is  $t_{\rm{max}}$  in  $t_{\rm{max}}$  $\lambda_{k+1}$  + ... +  $\lambda_m$ . In our applications, this variance decreases very rapidly with increasing k.

.<br>Thua tha maan  $\alpha$  alue of k for which the value of the standard deviation

$$
\sigma = \sqrt{(\lambda_{p+1} + \dots + \lambda_p)/N}
$$
 (5)

# Mapping Ionospheric Characteristics (11)67

is less than a given precision treshold (N = m n  $\,$  is the total number of data). This means then that with an approximation of C by<br>C  $\approx$  C<sub>p</sub> = U<sub>p</sub> V<sub>p</sub> (6)

one can reproduce the grid points of the map with maximum errors of a few  $\sigma$  (the majority lying between  $-3$   $\sigma$  and  $+3$   $\sigma$ ).

The computation of these <sup>N</sup> grid values consists in <sup>N</sup> inner products of p-vectors. These p-vectors are the first p elements in the rows of U which will be called h(LO) (LO longitude) and the first <sup>p</sup> elements in the columns of V (or in the rows of the transpose) which will be called w(LA) (LA latitude). (Table <sup>3</sup> corresponds to <sup>p</sup> less than or equal 6)

The element of C at the position LO,LA is given by the inner product  $C(LO, LA) = (h(LO), w(LA))$  (7)

Let M = p (m+n) the total number of components of the matrices U<sub>n</sub> and V<sub>n</sub>, is the quantity of data needed for the representation of the map by the present method. Then, the ratio q between the number N **=** m <sup>n</sup> of data to be represented, and M the number of data needed

 $q = N/m = (m n)/(p (m+n))$  (8) q can be used as <sup>a</sup> quality factor. The method saves storage as soon as q is greater than one.

#### FIRST APPLICATION

As said in the introduction, up to now our numerical analysis has only been carried out for one foF2-worldmap computed with the CCIR coefficients. It corresponds to March I2UT, moderate solar activity.

We thus started with N = 24\*60 = 1440 grid-values computed for longitudes between <sup>O</sup> and 345" with 15 steps and latitudes from -88.5 to 88.5 with <sup>3</sup> steps. They constitute the well known matrix C (not reproduced).

Then, the U and V matrices were computed as Tables <sup>I</sup> and <sup>2</sup> (Table <sup>3</sup> was found after reduction with p=6). The units are respectively .001 in Table <sup>1</sup> and .01 Mhz in Table 2. Table <sup>4</sup> shows the statistical distribution of the 1440 residuals displaying for up to 24 iteration steps: a) the variance of the residuals, i.e. the sum of their squares,

b) the maximum of the absolute values of the residuals,

c) the value of the standard deviation, d) the distribution function of the residuals.

We see that if we want to reproduce the 1440 given data with:

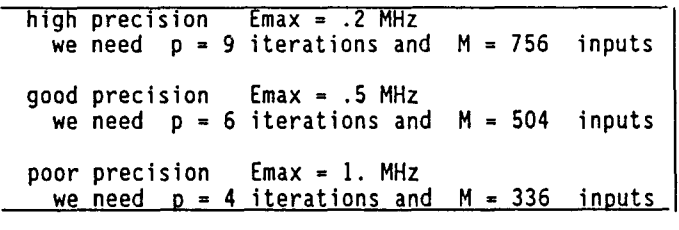

The ratios  $q = N/M$  are near 2, 3, and 4 respectively.

The gain achieved by the method is limited by the most rapid changes with position on the map especially in the equatorial region.

Figure <sup>2</sup> shows for p = 6 the geographic regions where the absolute values of the residuals are above .3 MHz. This happens at some 15 grid points, all located in the equatorial region between 30"N and 30"S. It also suggests the reproduction quality one can expect with  $p = 6$ .

# INTERPOLATION PROCEDURE

So far, we have only considered the problem of reproducing the original grid points.

In order to compete with existing procedures the method should allow easy interpolation. To this end, one should be able to compute between gridpoints e.g. between the components of each of the p eigenvectors e<sub>i</sub>. The same should be possible among the vectors v<sub>i</sub>. Spline interpolation is a classical means to this end.

However, we have looked for an analytical approach and tried the following: a) because the longitude domain is normally divided in regular steps, harmonic analysis looks promising. In the present case, for the longitude LO, the kth component of <sup>h</sup> can be represented by the development

$$
h_{k}(L0) = A_{k0} + \sum_{i=1}^{11} (A_{ki} C_{i} + B_{ki} S_{i}) + A_{k12} C_{12}
$$
 (9)

where C<sub>1</sub> = COS (inLO) and S<sub>1</sub> = Sin (inLO)<br>b) because the latitude is only given in the implying symmetry of the poles has been chosen such that for the latitude  $10$ . implying symmetry of the poles has been chosen such that for the latitude LA:  $\mathbf{r}$ 

$$
w_{k}(LA) = A_{k0} + \sum_{i=1}^{k} A_{ki} C_{i} \quad \text{where} \quad C_{i} = \cos(i \cdot LA) \quad (10)
$$

for  $k$  equal to  $1, \ldots, p$ . The coefficients occuring in this last development are computed by a least squares method and, by convention, the limiting value r of i is reached when the greatest absolute error is less than 15 MHz For the  $i$  reached when the greatest absolute  $i$  absolute error is that  $i$  absolute than  $i$  for the greatest  $i$  of the  $i$  of the  $i$  of the retained  $e^{i\omega}$  only coefficients with 100 need to be retained.

# INTERPOLATION IN THE ORIGINAL MAP

 $\mathbf{A}_{\mathbf{p}}$  and  $\mathbf{A}_{\mathbf{p}}$  are procedure of interpolation to the 24°60 given data and recomputed values and recomputed  $\mathbf{a}_{\mathbf{p}}$  $t$  the start data using the start data using the given and recomputed the given and recomputed values and  $t$  is contained to give  $t$  and  $t$  is contained values and  $t$  is contained values and  $t$  is contained values a bottained with 54 coefficients, with a quality factor and 146 coefficients for the w-<br>vectors. So 200 coefficients, with a quality factor  $q = 7$ , are good enough to<br>reproduce the grid values as accurately as with the 504 Dyinskikh's method. The technique also provides an easy way for interpolating the Dvinskikh's method. The technique also provides an easy way for interpolating the e- and v-vectors.

 $I(10,10)$  at the intended location  $I(0,10)$  as the inner product  $C(10,14) = (h(10), w(14))$  $(11)$ 

C(LO,LA) **=** (h(LO),w(LA)) (11)

reater than 3 MHz. They are all located between 30°N and 30°S, and show no greater than  $\frac{1}{2}$  may an all increases insignificantly (from 30 to 51 MHz) and 31 St and 30 S, and 30 S, and 30 S, and 30 S, and 30 S, and 30 S, and 30 S, and 30 S, and 30 S, and 30 S, and 30 S, and 30 S, and 30 S, an there are a few more large error locations. In fact, almost all residuals fall into the noise level so that the proposed interpolation procedure causes no significant degradation of the results with the original Dyinskikh method degradation of the results with the original Dvinskikh method.

## FURTHER DEVELOPMENTS

Some numerical experiments were made to try to optimize the interpolation procedure.

First, we consider the effect of  $\frac{1}{40}$  and  $\frac{1}{40}$  and  $\frac{1}{40}$  and  $\frac{1}{40}$  and  $\frac{1}{40}$  and  $\frac{1}{40}$  and  $\frac{1}{40}$  compared with the original ones with the original ones.

Statistical comparison gave the following results :

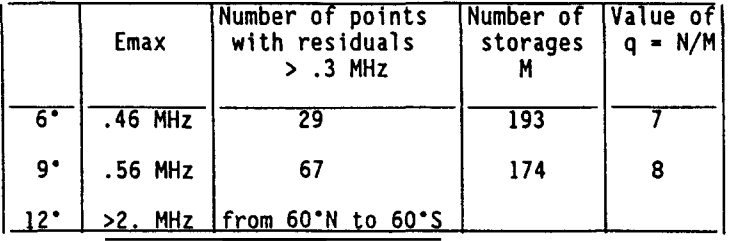

It seems that about 10° is the maximum regular spacing permitted in latitude. With 9", <sup>a</sup> 10% economy of storage is reached, at the cost of some loss of precision and of some spreading of the residuals towards the temperate latitudes (Figure 4). Obviously a 12" spacing cannot be satisfactory because it is unable to reproduce the equatorial and surrounding regions.

In a second series of experiments, tests with non regular spacings have been made. In particular, we have introduced a narrower spacing in the equatorial region where the variability is most important. For three schemes, the results are

```
6" general spacing with 3' near the equator
 Emax = .53 MHz 33 locations 193 storages q = 7
 9. general spacing with 3 near the equator
 Emax = .60 MHz 80 locations 186 storages q = 8
9" general spacing with 6' near the equator (Figure 5)
Emax = .51 MHz 38 locations 186 storages p = 8
```
We note that the non-regular 9' and 6" scheme is almost as good as the regular with 6' one. The more economic regular 9" scheme is less precise and shows <sup>a</sup> substantially greater number of residuals above .3 MHz. The unsatisfying result obtained with the 9' and 3" may be due to the perturbation introduced by higher orders in the Fourier decompositions; these are needed in order to reproduce the strong variations in the equatorial zone but reappear as undulating perturbations in the temperate latitudes.

### CONCLUSIONS

It was the goal of this study to determine, by numerical experiments, the storage economy obtainable when establishing world maps by the Dvinskikh's method or some extension of it.

With our method of analytical interpolation, the 1440 grid points used for the definition of the map could satisfyingly be recomputed with only 175 to 200 storages, thus with <sup>a</sup> quality factor between 7 and 8. At <sup>a</sup> few locations, in the equatorial region, the residuals went up to  $\,$   $\approx$  .5 MHz. Our procedure also allows to interpolate in the map with no significant loss of precision. The original Dvinskikh's method gives <sup>a</sup> representation which is slightly better but needs followup local interpolations. Some <sup>500</sup> storages are necessary, leading to <sup>a</sup> quality factor of only 3. Thus, the introduction of descriptive functions in place of the original discrete values of the elements of the e- and v-vectors is advantageous.

There is, of course, no unique way of looking for such interpolation functions. They have to be chosen having in mind the type of map considered : woridmap or regional map.

The good results reported have perhaps been influenced by the fact that the grid data were derived from <sup>a</sup> smooth Legendre expansion without noise.

# ACKNOWLEDGMENTS

This work was in part supported by Fonds National de la Recherche Scientifique-Credits aux Chercheurs.

### **BIBLIOGRAPHY**

1) Comité Consultatif International des Radiocommunications (CCIR), CCIR Atlas of ionospheric characteristics, Report 340, Geneva (1967 and last revision 1983)

2) W.B. Jones and R.M. Gallet, The representation of diurnal and geographical variation of ionospheric data by numerical methods, ITU Telecomm. J. 29, 129-149 (1962) and 32, 18-28 (1965)

3) K. Rawer, Propagation of decameter waves (HF band), In: Meteorological and Astronomical Influences on Radio Wave Propagation, ed. B. Landmark, Academic Press, New York, 221-250 (1963)

4) K. Rawer, The historical development of forecasting methods for ionospheric propagation of HF waves, Radio Sc. 10, 7, 669-679 (1975) Ionospheric modelling during the last decades, md. J. Radio & Space Phys. 15, 217-234 (1986)

5) K. Pearson, On lines and planes of closest fit to systems of points In space, Phil. Nag. 6, 559-572 (1901)

6) N.I. Ovlnsklkh, Expansion of ionospheric characteristic fields in empirical orthogonal functions, Adv. Space Res. 8, 4, 179-187 (1988)

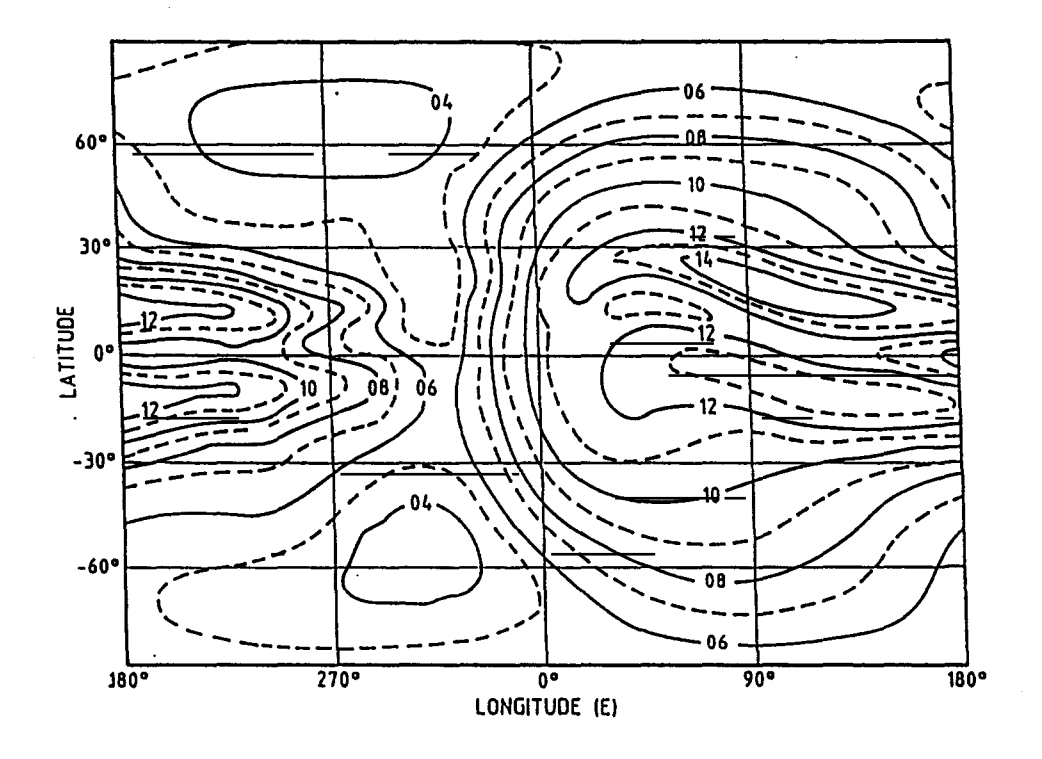

Fig. 1. Worldmap of foF2.

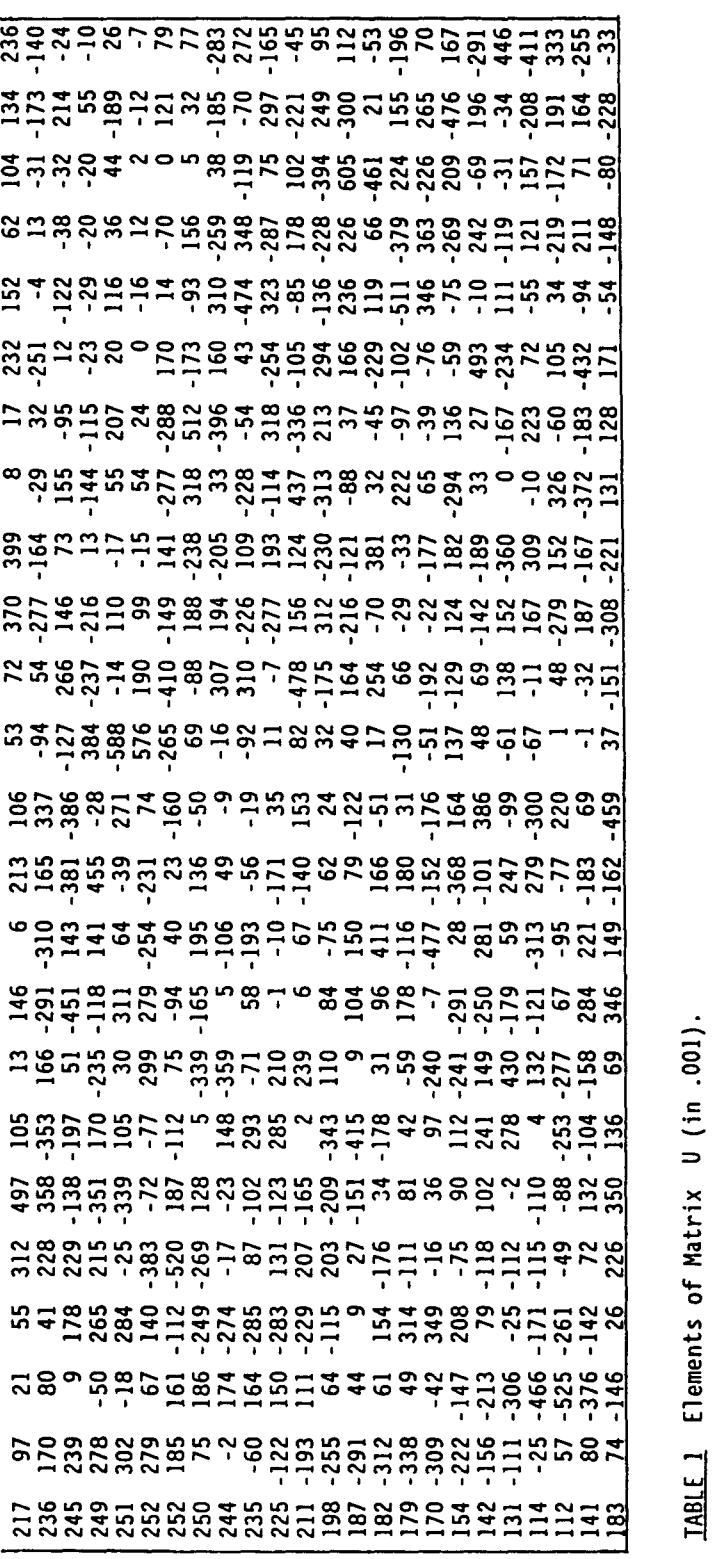

 $\overline{1}$ 

**4-' 0 ci**

Mapping Ionospheric Characteristics (11)71

 $\ddot{\phantom{0}}$ 

 $\overline{\phantom{0}}$ 

| 2559         | -265             | $-471$           | $-34$            | -28          | 54      | -4          | 17        | 0              | 3                            | -3           | 4                            | -1<br>6<br>$-2$                     |
|--------------|------------------|------------------|------------------|--------------|---------|-------------|-----------|----------------|------------------------------|--------------|------------------------------|-------------------------------------|
| 2586         | $-197$           | $-406$           | $-52$            | $-35$        | 34      | -3          | 10        | 7              | 3                            | -2           | 2                            | 0<br>3<br>-1                        |
| 2617         | $-129$           | $-344$           | $-65$            | -46          | 13      | $-3$        | 3         | 13             | $\overline{\mathbf{c}}$      | $-2$         | 0                            | -1<br>ı<br>0                        |
| 2650         | -63              | -284             | $-73$            | -58          | - 7     | -1          | -3        | 17             | 2                            | -3           | 0                            | 0<br>- 2<br>0                       |
| 2685         | - 1              | $-223$           | -72              | -69          | $-29$   | 0           | $-10$     | 16             | 0                            | -3           | 1                            | 0<br>- 4<br>1                       |
| 2725         | 52               | $-163$           | -62              | $-79$        | $-47$   | 1           | -17       | 10             | -2                           | -1           | 2                            | 0<br>$-4$<br>2                      |
| 2774         | 96               | -108             | -42              | -87          | $-60$   | 0           | $-24$     | 3              | - 4                          | 0            | 4                            | 0<br>$-4$<br>2                      |
| 2832         | 131              | -60              | $-16$            | -91          | -67     | -1          | $-31$     | $-2$           | -5                           | 1            | 5                            | 0<br>$-2$<br>1                      |
| 2900         | 158              | $-21$            | 9                | -92          | $-68$   | $-4$        | $-37$     | - 9            | -6                           | ı            | 7                            | 0<br>- 1<br>1                       |
| 2978         | 178              | 7                | 39               | -90          | $-63$   | -8          | $-43$     | -15            | - 7                          | 2            | 8                            | 0<br>0<br>0                         |
| 3069         | 194              | 24               | 68               | -82          | $-51$   | $-12$       | $-49$     | -19            | -6                           | 1            | 7                            | 1<br>0<br>0                         |
| 3168         | 204              | 30               | 94               | $-70$        | $-53$   | $-16$       | $-53$     | -22            | -5                           | 0            | 7                            | 2<br>0<br>0                         |
| 3277         | 211              | 25               | 115              | $-54$        | -9      | $-21$       | -55       | $-22$          | -3                           | -1           | 5                            | $\overline{\mathbf{c}}$<br>0<br>-1  |
| 3393         | 214              | 11               | 130              | $-33$        | 17      | $-25$       | $-55$     | $-20$          | -1                           | $-2$         | $\overline{\mathbf{c}}$      | 1<br>0<br>$-1$                      |
| 3517         | 211              | -8               | 137              | -8           | 44      | $-29$       | -52       | -17            | 1                            | -3           | 0                            | -2<br>ı<br>1                        |
| 3645         | 202              | $-32$            | 136              | 17           | 68      | $-33$       | $-47$     | $-14$          | 3                            | $-4$         | -3                           | 0<br>0<br>-1                        |
| 3780         | 185              | -57              | 127              | 45           | 84      | $-35$       | $-38$     | $-12$          | 5                            | - 5          | -6                           | 1<br>- 1<br>0                       |
| 3922         | 156              | -78              | 108              | 72           | 91      | $-37$       | $-26$     | -13            | 5                            | -3           | -6                           | 5<br>$-3$<br>-6                     |
| 4074         | 114              | -93              | 82               | 97           | 85      | $-40$       | $-12$     | $-15$          | 5                            | -1           | -6                           | $-2$<br>1<br>1                      |
| 4241         | 50               | -95              | 48               | 117          | 66      | $-42$       | 3         | -20            | 2                            | 1            | -3                           | $-2$<br>3<br>0                      |
| 4429         | $-37$            | -83              | 11               | 130          | 30      | $-45$       | 18        | $-27$          | 0                            | 4            | 0                            | 0<br>-1<br>4                        |
| 4643         | $-159$           | -54              | $-23$            | 134          | -18     | -49         | 31        | $-34$          | -2                           | 7            | 3                            | 3<br>0<br>0                         |
| 4886         | $-312$           | -10              | -46              | 122          | $-72$   | $-50$       | 37        | $-39$          | -4                           | 8            | 4                            | $\overline{\mathbf{c}}$<br>0<br>1   |
| 5145         | -484             | 38               | -49              | 92           | $-117$  | $-42$       | 34        | $-39$          | -5                           | ۰6           | 1                            | 2<br>0<br>0                         |
| 5389         | $-631$           | 72               | $-25$            | 42           | $-134$  | $-18$       | 22        | $-37$          | -3                           | 0            | -3                           | $-3$<br>0<br>0                      |
| 5551         | $-685$           | 67               | 23               | -22          | $-106$  | 27          | 8         | $-34$          | 1                            | - 9          | $-10$                        | 1<br>- 1<br>-5                      |
| 5562         | $-577$           | 12               | 83               | -90          | $-37$   | 80          | 1         | $-34$          | 6                            | $-12$        | $-12$                        | -2<br>1<br>-1                       |
| 5398         | $-326$           | $-61$            | 133              | -132         | 33      | 106         | 13        | $-31$          | 5                            | $-2$         | -6                           | 1<br>4<br>0                         |
| 5155         | -76              | -96              | 168              | $-114$       | 57      | 79          | 32        | - 9            | $-14$                        | 15           | 0                            | 5<br>-1<br>2                        |
| 4993         | $-13$            | - 53             | 197              | $-34$        | 28      | 19          | 37        | 34             | $-40$                        | 20           | 0                            | $-2$<br>0<br>0                      |
| 5009         | $-195$           | 36               | 210              | 74           | $-15$   | $-14$       | 17        | 74             | $-40$                        | $\mathbf{2}$ | 0                            | -3<br>0<br>-4                       |
| 5166         | -498             | 121              | 155              | 152          | $-32$   | 7           | -18       | 82             | - 9                          | -17          | 2                            | 0<br>0<br>0                         |
| 5339         | $-728$           | 196              | 6                | 153          | -4      | 47          | -52       | 53             | 22                           | -9           | 6                            | -2<br>4<br>4                        |
| 5417         | -762             | 280              | $-164$           | 61           | 67      | 49          | $-59$     | 13             | 24                           | 16           | 7                            | -4<br>0<br>0                        |
| 5371         | $-583$           | 364              | $-245$           | -77          | 136     | -1          | -20       | -4             | -2                           | 17           | 3                            | -5<br>4<br>-4                       |
| 5252         | $-253$           | 404              |                  | $-183 - 175$ | 133     | $-55$       | 38        | 5              | $-20$                        | $-10$        | 1                            | 3<br>3<br>0                         |
| 5080         | 94               | 368              | $-42$            | $-154$       | 56      | $-63$       | 51        | 2              | 7                            | -11          | ı                            | -26<br>-2<br>0                      |
| 4902         | 395              | 284              | 94               | $-118$       | -33     | $-45$       | 67        | 26             | 17                           | - 14         | 3                            | 7<br>5<br>4                         |
| 4676         | 548              | 177              | 138              | -45          | $-61$   | - 9         | 48        | 23             | 33                           | 4            | 3                            | 4<br>-1<br>0                        |
| 4452         | 601              | 81               | 110              | 9            | $-37$   | 18          | 34        | 15             | 31                           | 12           | 3                            | $\overline{\mathbf{c}}$<br>-2<br>-4 |
| 4259         | 604              | 10               | 50               | 45           | 4       | 36          | 26        | 5              | 19                           | 10           | ı                            | ı<br>-1<br>-3                       |
| 4107         | 591              | -30              | $-10$            | 66           | 33      | 46          | 22        | -3             | 6                            | 3            | $\overline{\mathbf{c}}$      | -1<br>0<br>-2                       |
| 3987         | 575              | -46              | $-60$            | 77           | 45      | 50          | 18        | $-11$          | -3                           | -2           | $\mathbf 2$                  | -1<br>1<br>0                        |
| 3882         | 557              | $-41$            | -98              | 80           | 40      | 50          | 14<br>9   | $-15$<br>$-16$ | -9<br>$-12$                  | - 6<br>-8    | 2<br>$\overline{\mathbf{c}}$ | - 1<br>1<br>0<br>$-1$<br>0<br>0     |
| 3779<br>3666 | 535<br>509       | $-23$<br>0       | $-123$<br>$-141$ | 78<br>69     | 24<br>4 | 45<br>37    | 4         | $-12$          | $-13$                        | -8           | 2                            | 0<br>0<br>0                         |
| 3542         | 479              | 25               | $-152$           | 58           | -15     | 28          | -2        | $-5$           | $-12$                        | -8           | 0                            | 0<br>0<br>0                         |
| 3402         | 446              |                  | 45 - 156         |              | $-32$   | 17          |           | 1              | $-10$                        | - 5          | $-1$                         |                                     |
| 3250         | 410              | 54               | $-153$           | 43<br>27     | $-44$   |             | -8<br>-14 | 9              | -6                           | -3           | -3                           | 0<br>$\cdot$ l<br>0<br>0<br>0<br>0  |
|              |                  |                  |                  |              | -49     | 8           | $-19$     | 17             | $-4$                         | 0            | -6                           | 0                                   |
| 3089         | 372              | 52               | $-145$           | 10           |         | 0           |           |                |                              |              |                              | 0<br>0                              |
| 2926         | 329              | 33               | $-131$           | -4           | -49     | $-7$        | -23       | 22             | -1                           | 3            | -8                           | 0<br>0<br>0                         |
| 2769         | 280              | 0                | $-113$           | $-18$        | -42     | $-12$       | -25       | 24             | 0                            | 5            | - 9                          | 3<br>0<br>0                         |
| 2627         | 223              | $-45$            | $-91$            | $-30$        | $-32$   | $-17$       | $-24$     | 26             | $\overline{\mathbf{c}}$      | 8            | $-10$                        | 4<br>0<br>0                         |
| 2512         | 155              | $-100$           | $-70$            | $-38$        | $-20$   | $-21$       | -21       | 25             | 4                            | 10           | $-10$                        | 5<br>-1<br>0                        |
| 2433         | 71               | $-159$           | $-57$            | $-40$        | $-10$   | $-25$       | $-15$     | 23             | 6                            | 10           | -8                           | 0<br>4<br>0<br>$-1$                 |
| 2401         | -28              | $-214$           | $-55$            | -34          | -8      | $-28$       | -1        | 23             | 8                            | 6            | -4                           | ı<br>0<br>$3 - 11$                  |
| 2411         | $-134$           | $-263$           | $-66$            | $-23$        | -10     | $-27$       | 15        | 22             | 9<br>$\overline{\mathbf{z}}$ | -1           | $\mathbf{c}$                 | $\mathbf{c}$                        |
| 2427<br>2435 | $-213$<br>$-258$ | $-320$<br>$-383$ | $-63$            | $-25$<br>-30 | 0<br>22 | $-18$<br>-9 | 17        | 18             | 5                            | $-4$<br>$-4$ | 4                            | ı<br>$-1$<br>$-4$<br>1              |
| 2431         | $-279$           | -447             | $-51$<br>$-33$   | -28          | 47      | -4          | 15<br>16  | 9<br>1         | 4                            | - 4          | 5<br>4                       | $-2$<br>0<br>$-1$<br>5<br>$-3$      |
|              |                  |                  |                  |              |         |             |           |                |                              |              |                              |                                     |

TABLE <sup>2</sup> Elements of the Transpose of Matrix V (9 last columns omitted).

Mapping Ionospheric Characteristics

 $\mathcal{O}(\mathcal{A})$  , and  $\mathcal{A}(\mathcal{O})$ 

 $\overline{\phantom{a}}$ 

 $\mathcal{L}_{\text{max}}$  and  $\mathcal{L}_{\text{max}}$ 

 $\hat{\mathbf{v}}$ 

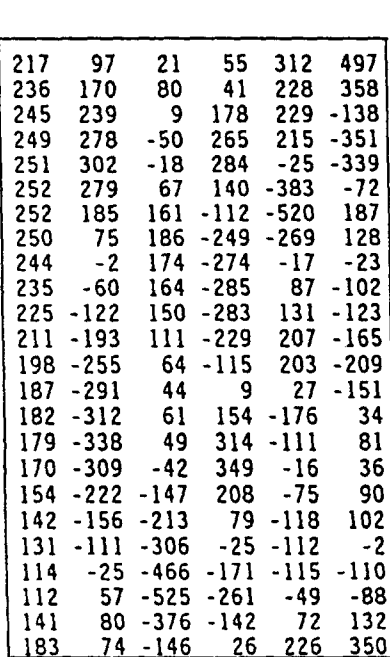

 $\bar{\beta}$ 

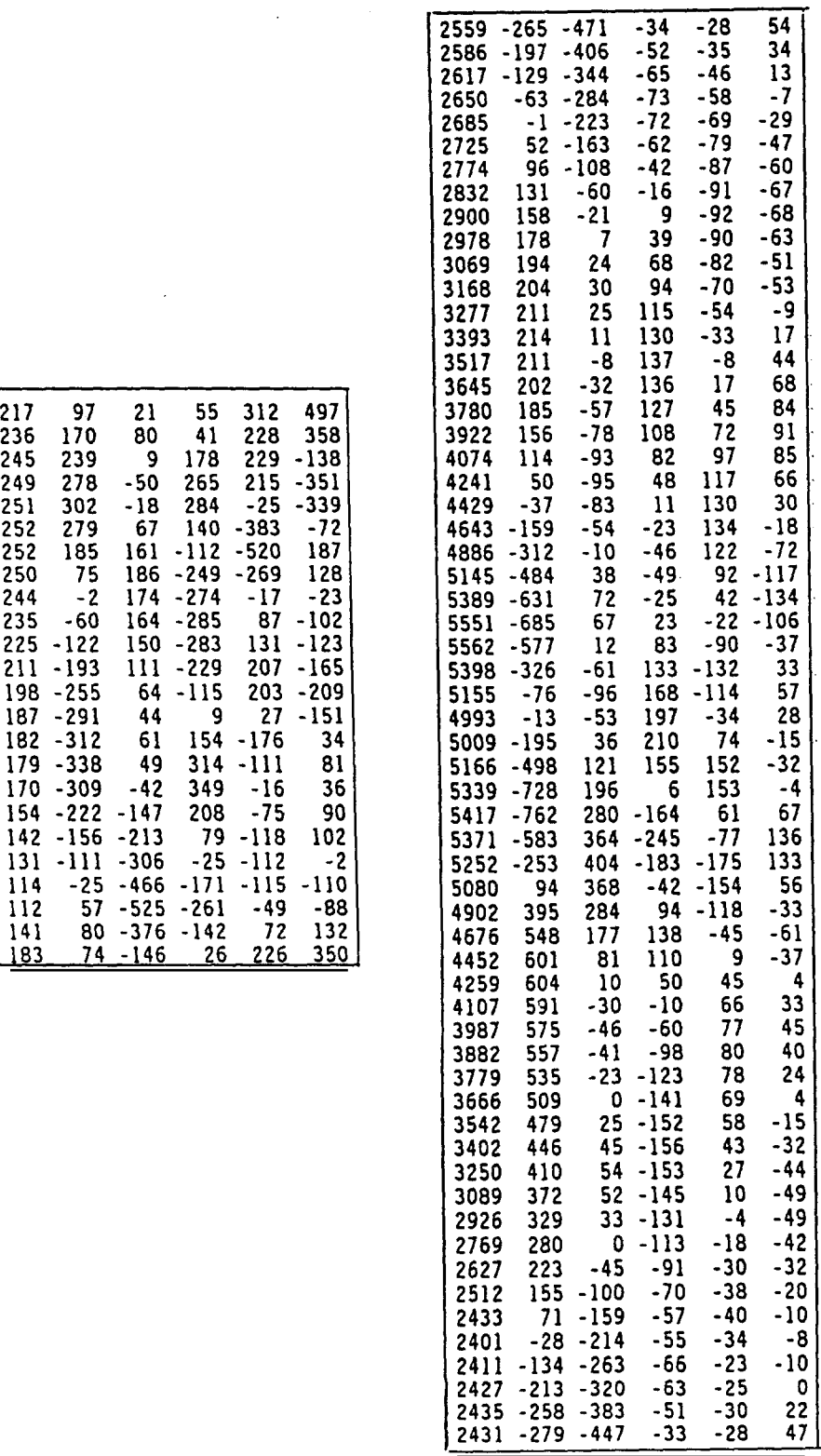

 $T_{\text{ABLE}}$  matrices U and Transposed V as Section Multiple Experiments (with  $\frac{1}{2}$  in .011 and V in .011 MHz).

# (11)74 L. Bossy and K. Rawer

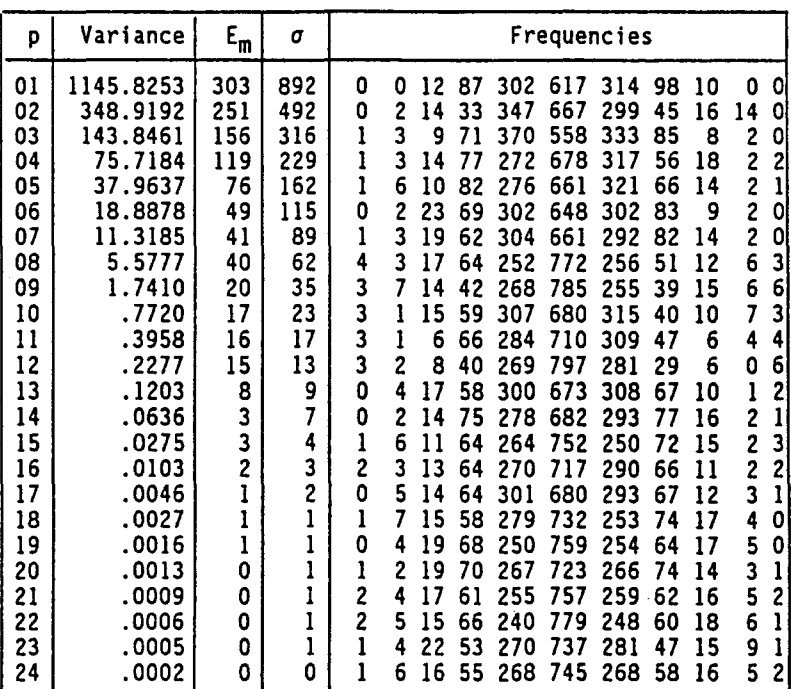

<u>TABLE 4</u> p: order of the iteration. Variance: sum of the squares of<br><del>the re</del>siduals (in MHz<sup>2</sup>). Column E<sub>m</sub>: maximum absolute value amongst the residuals (in .01 MHz). Column a: standard deviation in (.001 MHz). Last 11 columns: statistical distribution of the deviations central column around zero (I.e. In -¾a and %a), side columns for larger deviations (in 1.*o* steps).

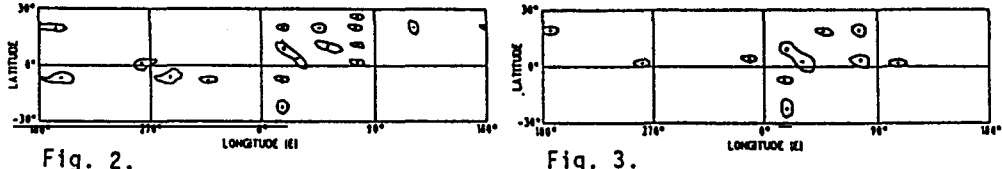

Eig. 2. Geographical distribution of the locations giving absolute errors greater than .3 MHz (dots identify error peaks) with Dvinskikh's original method (latitudinal spacing 3°, 540 coefficients), for  $p = 6$ .

 $\frac{1.91 \times 1.91}{1.91 \times 1.91 \times 1.91}$  as Figure 2. Same as Figure 2. Same as  $\frac{1.91 \times 1.91}{1.91 \times 1.91 \times 1.91}$ coefficients) is applied (p — 6).

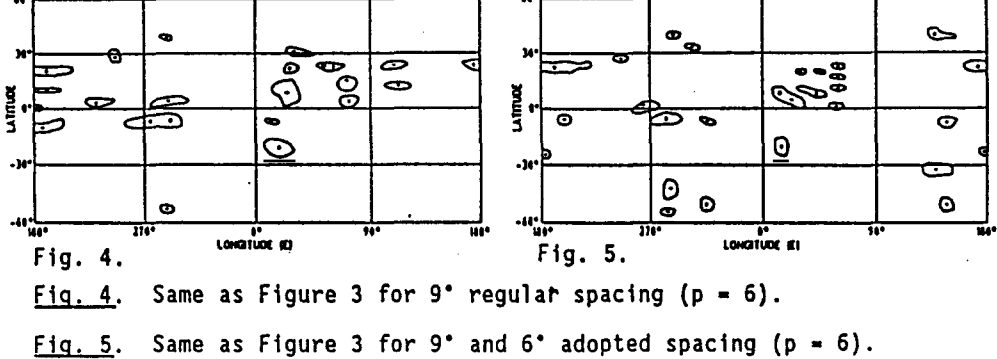